$12013$ <br>39215

## **M.M. 6 E N A E B** ВРЕДИТЕЛИ ЗЕРНОВЫХ КУЛЬТУР

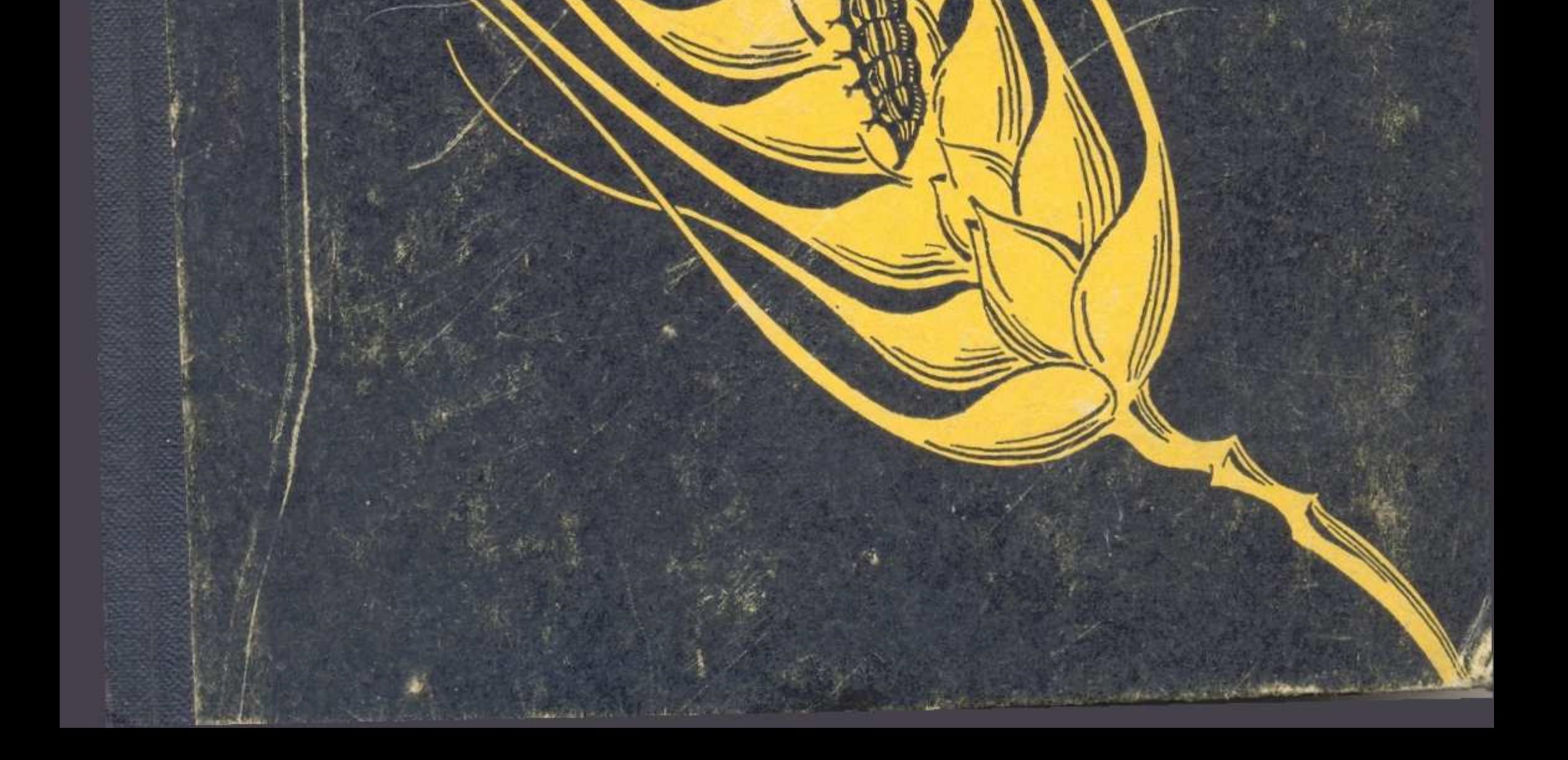

## **СОДЕРЖАНИЕ**

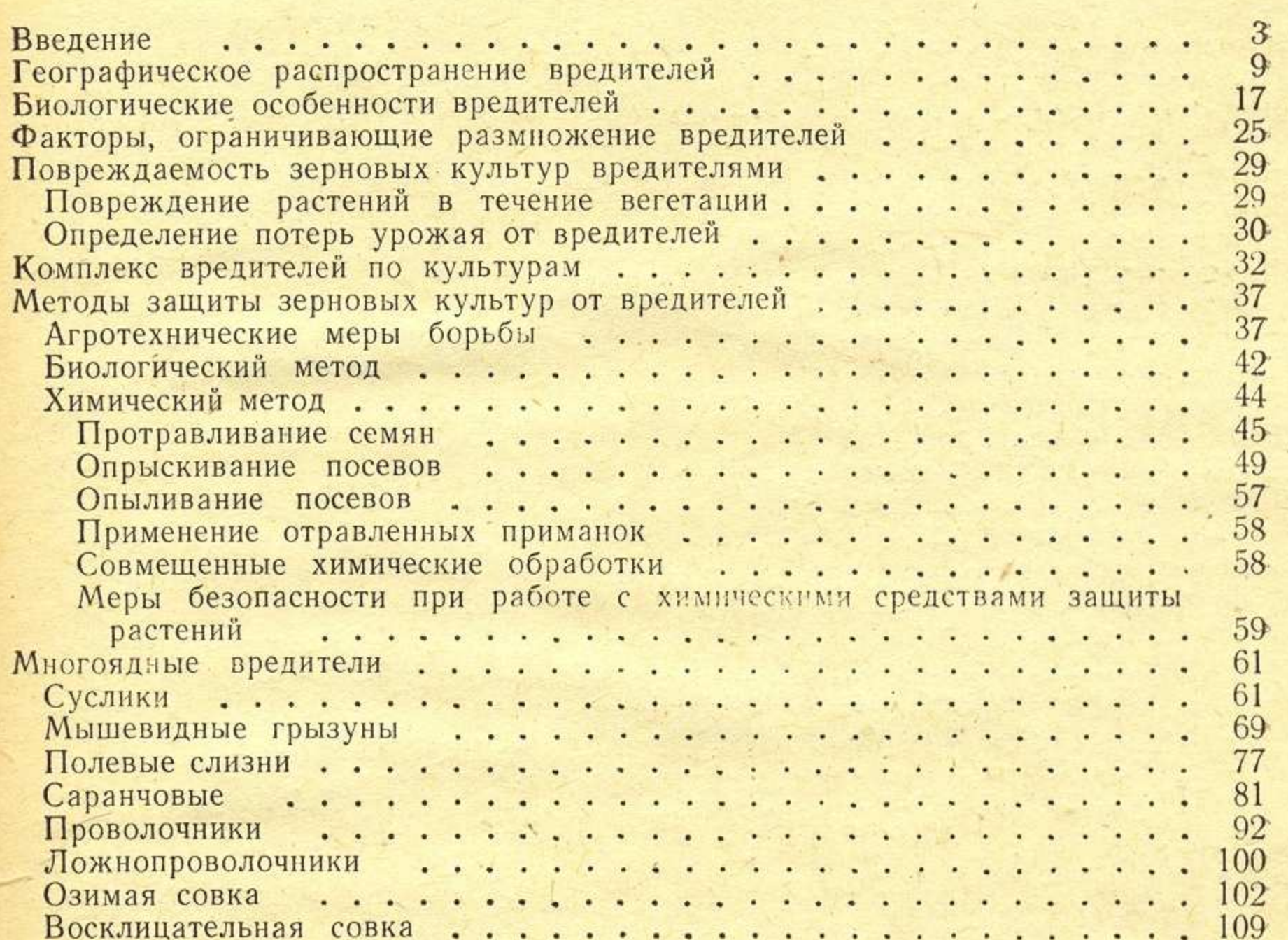

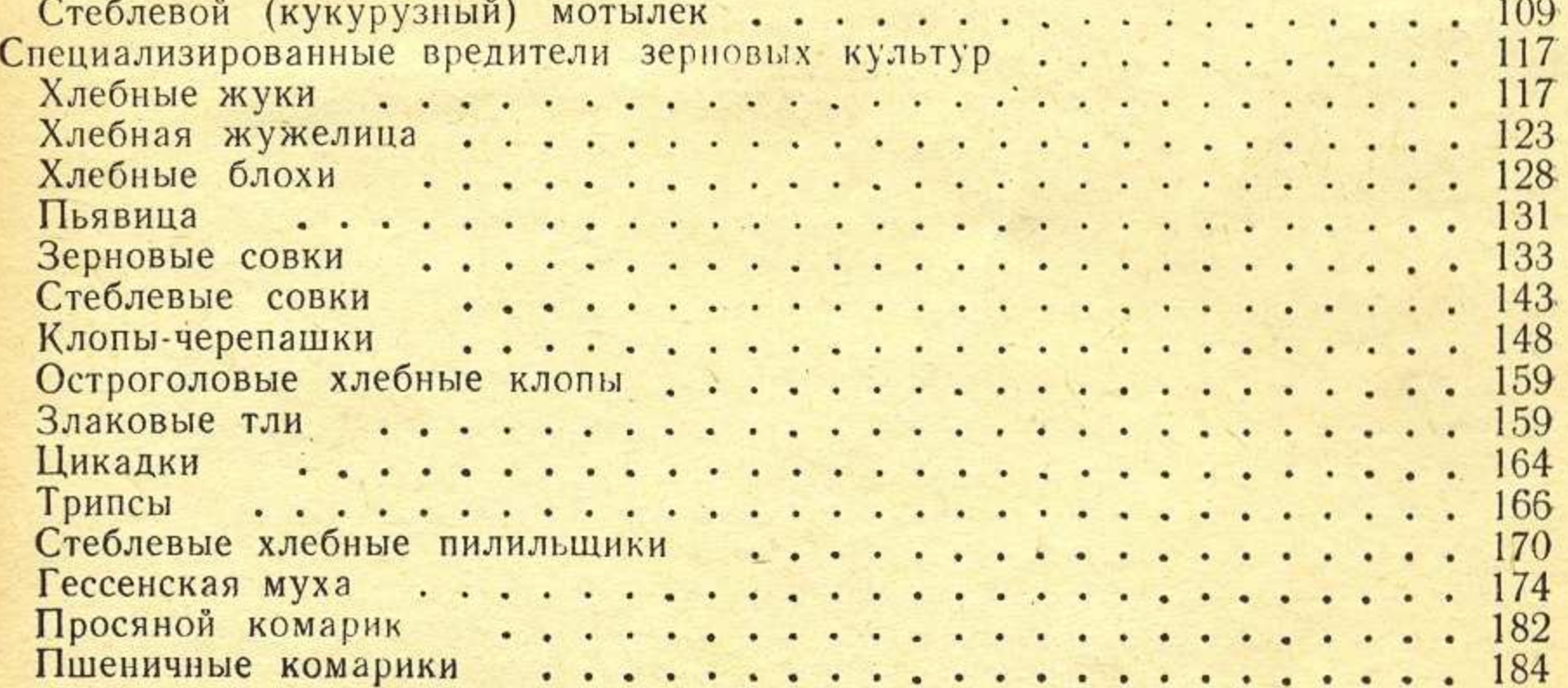

nos.

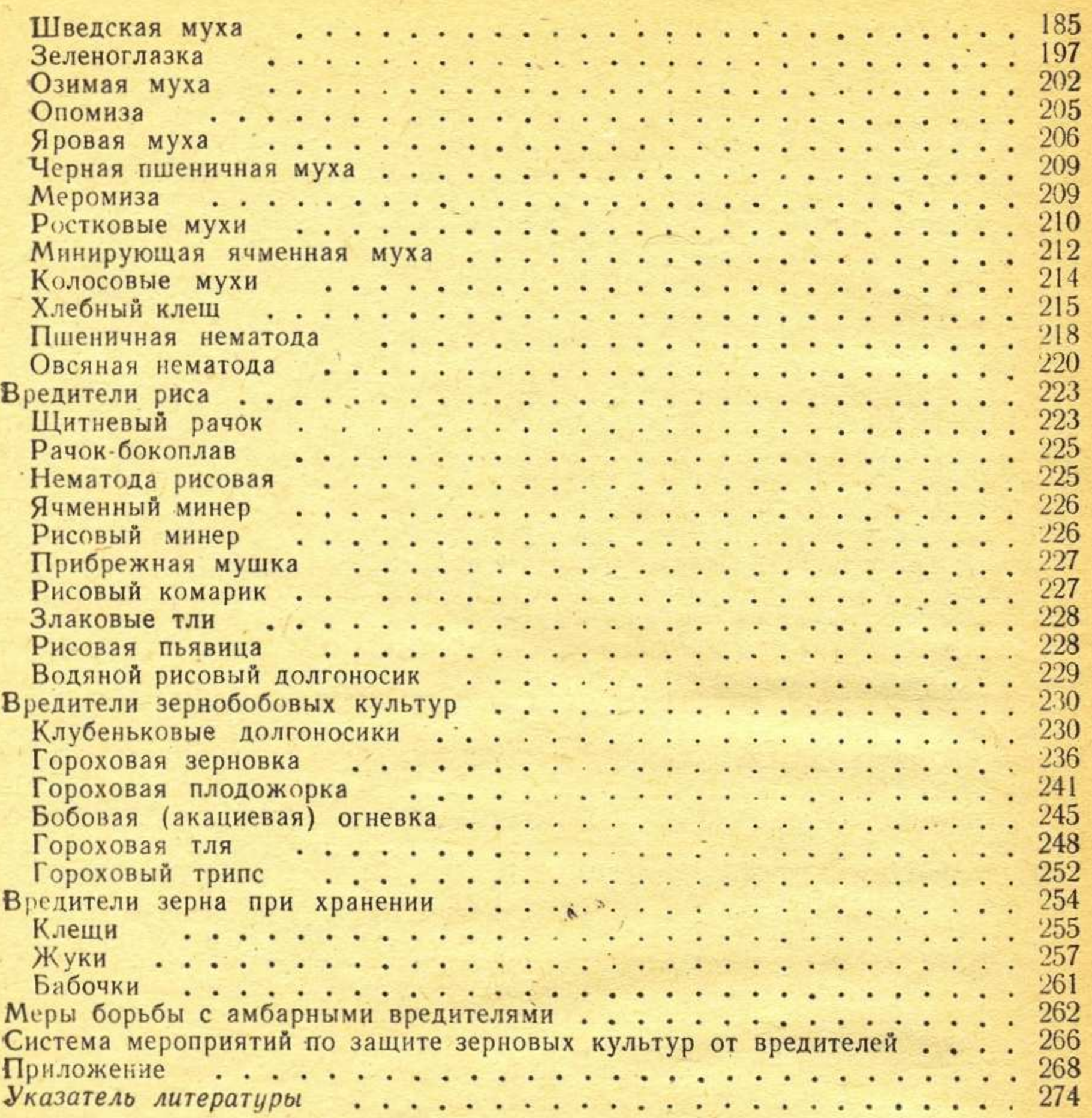